### **MIPS registers**

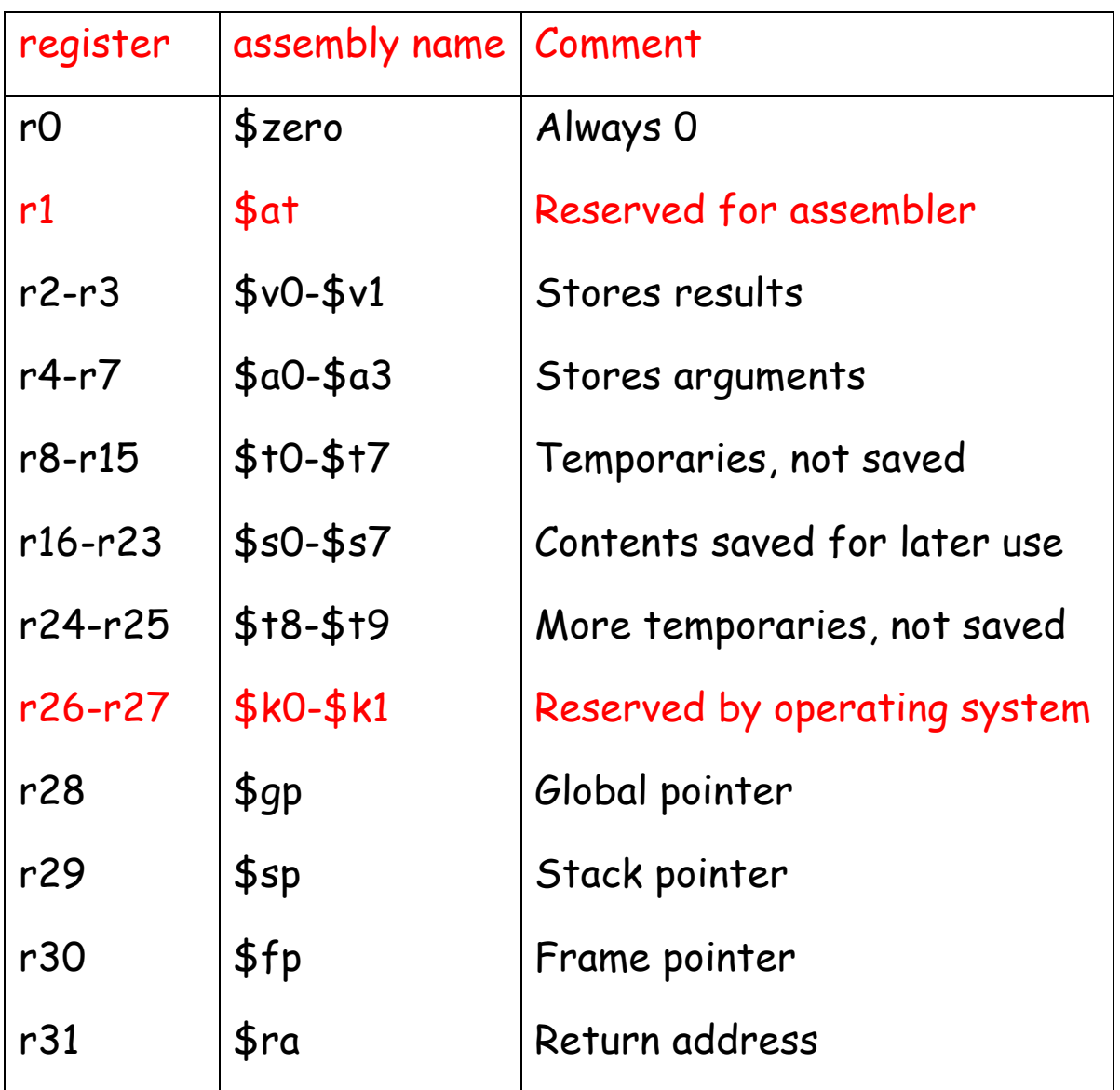

#### **MIPS insruction formats**

Instruction "add" belongs to the **R-type format**.

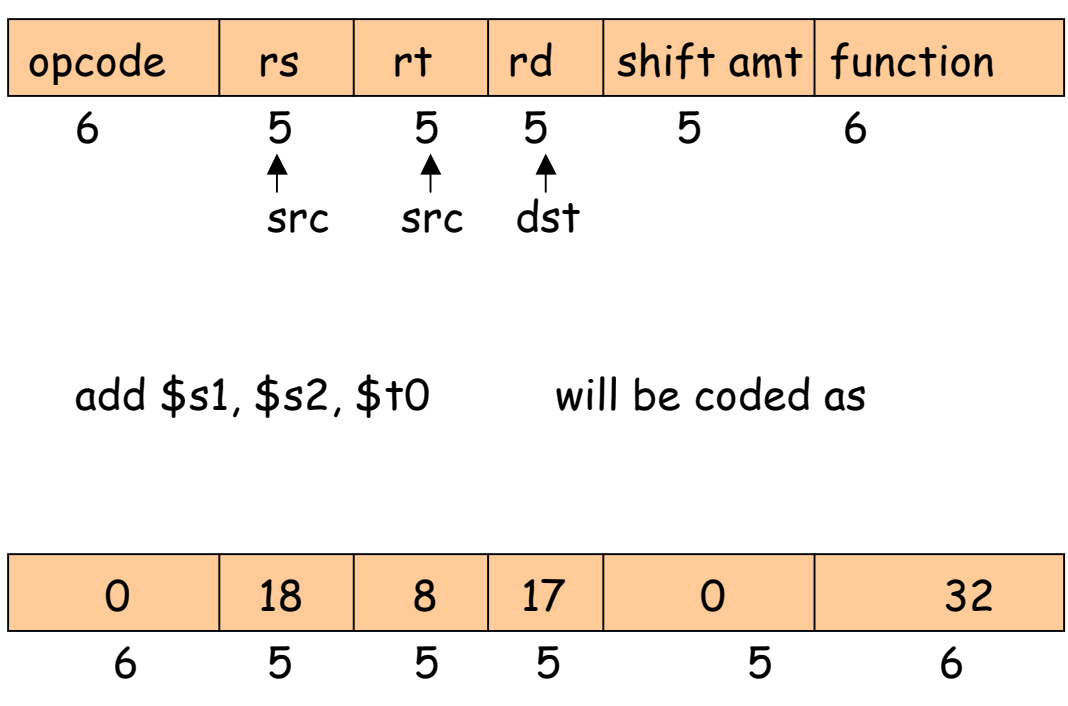

The "function" field is an extension of the opcode, and they together determine the operation.

Note that "sub" has a similar format.

Instruction "lw" (load word) belongs to **I-type format**.

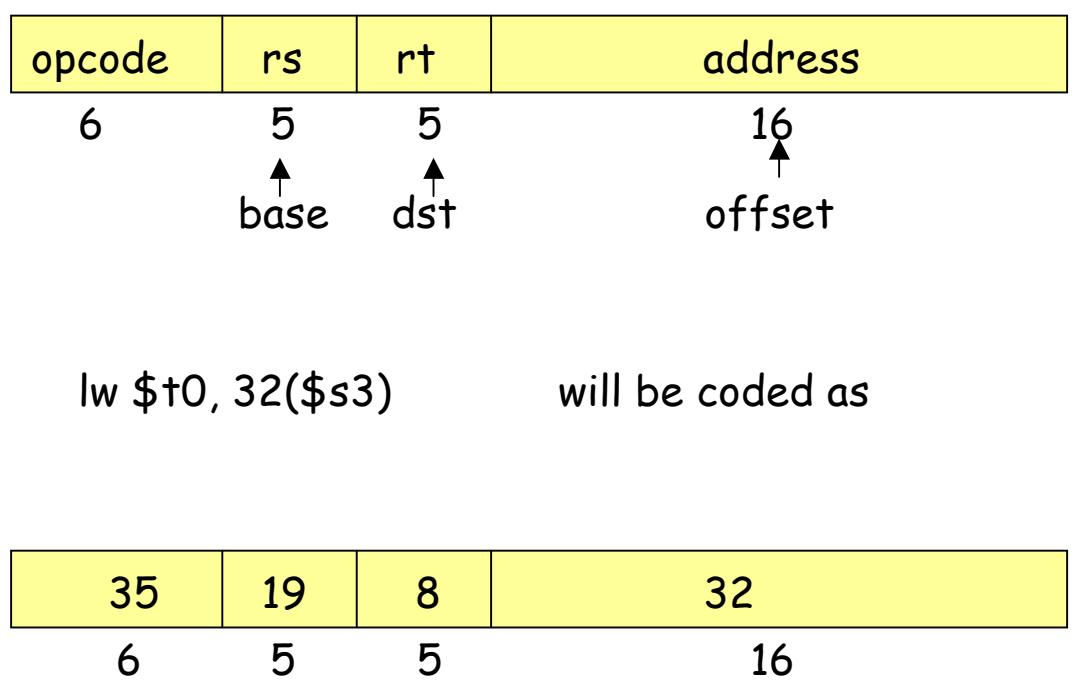

Both "lw" and "sw" (store word) belong to I-format.

MIPS has (fortunately) only three different instruction formats. The operation codes determine the format. This is how the control unit interprets the instructions.

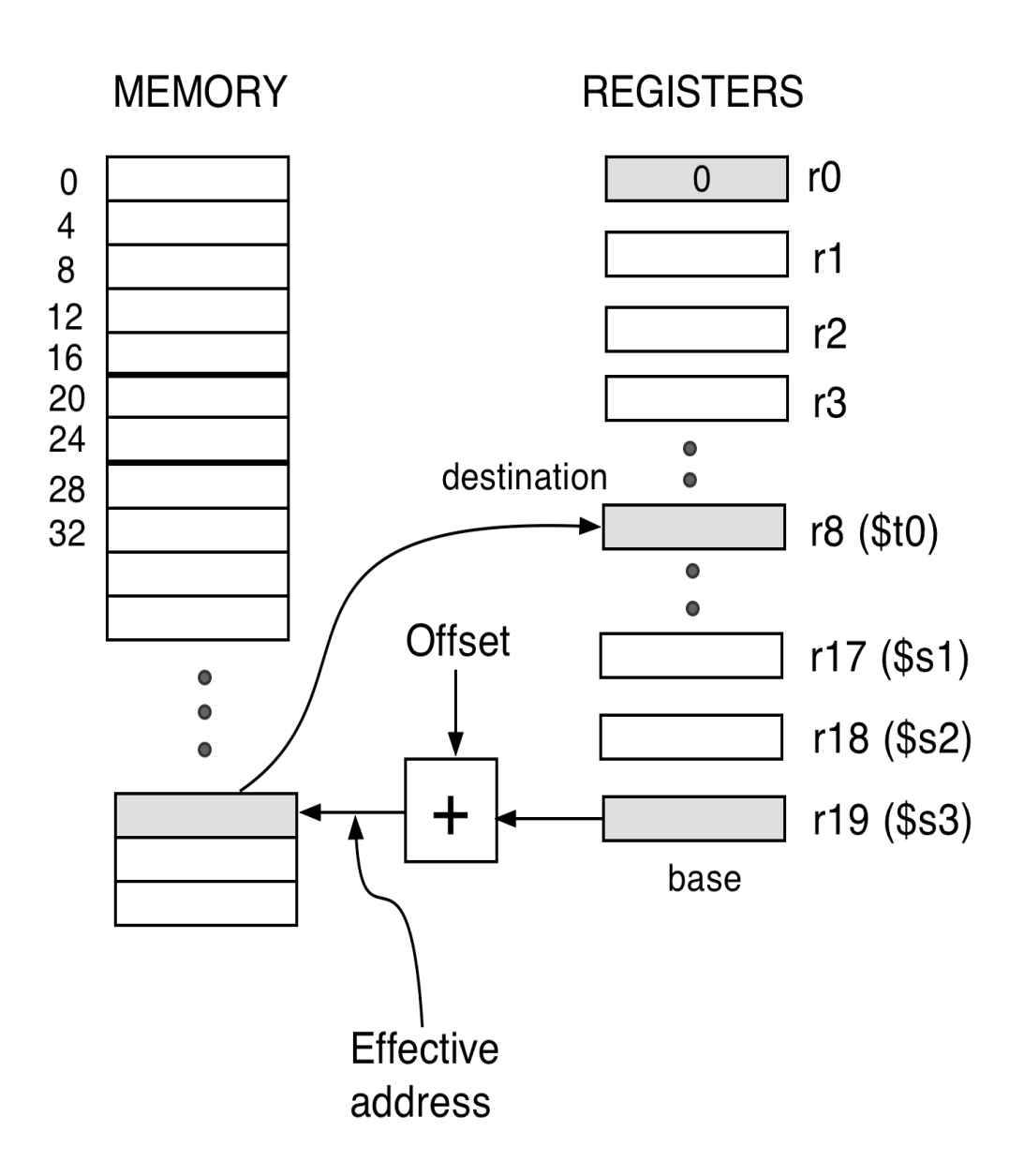

(LW) LoadWord destination, offset(\$base register)

# **What is an Assembler?** Assembly **Assembly** Assemble Machine Language **Language** Assembler lw t0, 32(\$s3) add \$s1, \$s2, \$t0 Binary code: Consists of 0's and 1's only A simple piece of software

If you know the instruction formats, then you can translate it. The machine language consists of 0's and 1's

## **Pseudo-instructions**

#### (Makes your life a bit simpler)

These are simple assembly language instructions that do not have a direct machine language equivalent. During assembly, the assembler translates each pseudoinstruction into one or more machine language instructions.

#### **Example**

#### move \$t0, \$t1 #  $$10 \leftarrow $11$

The assembler will translate it to

#### add \$t0, \$zer0, \$t1

We will see more of these soon.

## **Think about these**

Q1. How will you load a constant into a memory

location (i.e. consider implementing  $x := 3$ )?

(Need some immediate mode instructions, like li

which is a pseudo-instruction)

 $Q2$ . How will you implement  $x:= x+1$  in assembly

language?

What do you think?

Q3. Why is the load (and store too) instruction so "crooked?"

Used for its flexibility, let us discuss it.

Q4. How will you load a constant (say 5) into a

register?

(Need the immediate mode instructions, like addi)

### **Loading a 32-bit constant into a register**

The pseudo-instruction "load immediate"

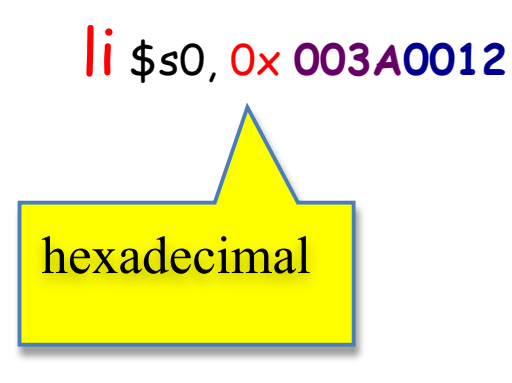

means "load the 32-bit constant into register \$s0." Internally it is translated into

lui  $$s0, 42$   $\#$  load upper-half immediate

ori  $$s0, $s0, 18$  # (one can also use andi)

# **Logical Operations**

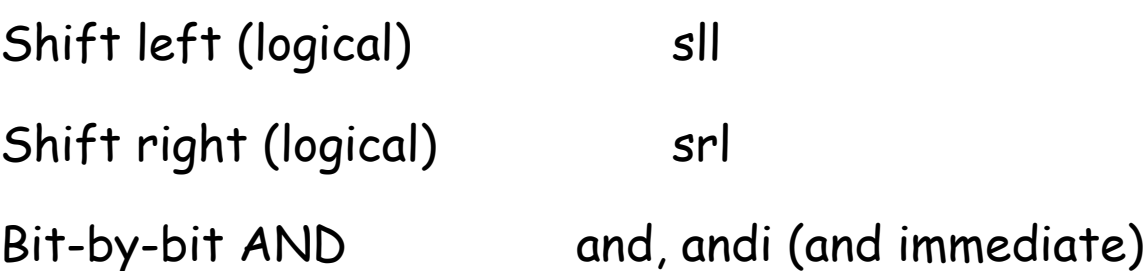

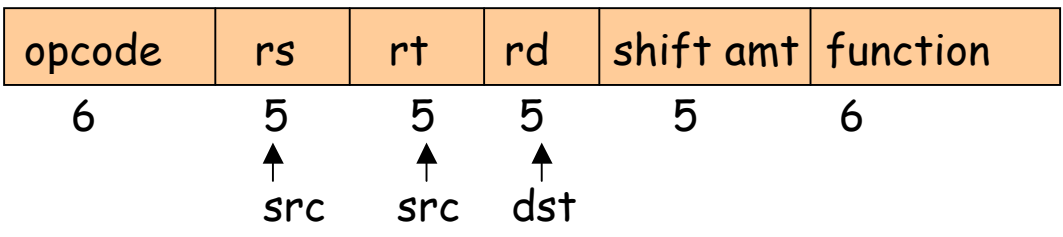

sll \$t2, \$s0, 4 means \$t2 = \$s0 << 4 bit position  $(s0 = $16, t2 = $10)$ 

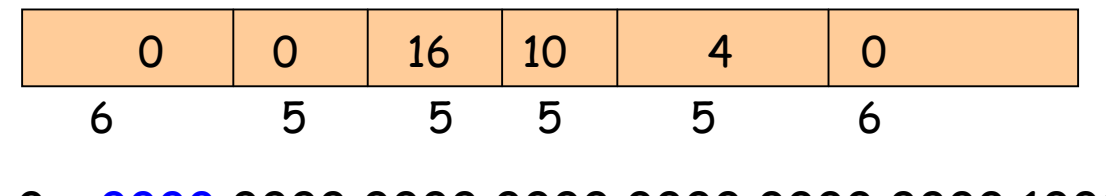

s0 = 0000 0000 0000 0000 0000 0000 0000 1001 t2 = 0000 0000 0000 0000 0000 0000 1001 0000

Why are these instructions useful?